### **BAB III**

### **METODE PENELITIAN**

## **3.1 DESAIN PENELITIAN**

Penelitian ini hendak menganalisis tentang metode *Capital Asset Pricing Model* (CAPM) dalam Pengambilan Keputusan Investai saham pada JII. Jenis penelitian ini merupakan penelitian kuantitatif dengan menggunakan data sekunder berupa daftar harga penutupan saham bulanan JII, suku bunga periode 2018-2019. Dalam penelitian ini dilakukan dengan pengambilan sampel menggunakan *purprosive sampling* dengan mengambil sample yang telah ditentukan sebelumnya berdasarkan tujuan penelitian yang memiliki kriteria, yaitu kelompok perusahaan yang terdaftar di Bursa Efek Indonesia (BEI) dan bergabung selama tahun 2018-2019. Analisis ini menggunakan perhitungan dengan menggunakan *Micosoft Excel* dan menggunakan uji *one sample test.*

# **3.2 LOKASI DAN WAKTU PENELITIAN**

## **3.2.1 Lokasi Penelitian**

Lokasi yang digunakan dalam mengamati penelitian melalui situs resmi [http://id.investing.com,](http://id.investing.com/) data perusahaan memalui situs resmi [http://www.idx.co.id/.](http://www.idx.co.id/) Penelitian ini meneliti *return* saham JII pada periode 2018-2019.

### **3.2.2 Waktu Penelitian**

Waktu penelitian untuk objek penelitian ini selama bulan September 2019 hingga Januari 2020.

# **3.3 JENIS DAN SUMBER DATA**

### **3.3.1 Jenis Data**

Jenis data dalam penelitian ini menggunakan data kuantitatif. Data kuantitatif merupakan data yang berupa angka yang diukur dari harga penutupan saham perusahaan JII periode 2018-2019, *market return* dari nilai *return* JII, dan suku bunga Bank Indonesia periode 2018-2019.

## **3.3.2 Sumber Data**

Sumber data dalam penelitian ini merupakan data sekunder. Dimana data sekunder ini dikumpulkan dari IDX lalu dikelola lebih lanjut dan disajikan dalam bentuk tabel untuk memudahkan pembaca. Data ini diperoleh melalui situs resmi [http://id.investing.com,](http://id.investing.com/) dan<http://www.idx.co.id/> data yang digunakan, yaitu data bulanan harga penutupan saham-saham perusahaan JII periode 2018-2019.

## **3.4 POPULASI DAN SAMPEL PENELITIAN**

### **3.4.1 Populasi Penelitian**

Menurut Sugiyono (2010:61) populasi adalah wilayah generalisasi yang terdiri atas objek/subjek yang mempunyai kuantitas dan karakteristik tertentu yang ditetapkan oleh penelitian untuk dipelajari dan kemudian ditarik kesimpulannya. Populasi yang digunakan dalam penelitian ini adalah saham perusahan JII selama periode 2018-2019 secara berturut-turut. Dari beberapa perusahaan yang masuk dalam JII 2018-2019 adalah sebanyak 19 perusahaan memenuhi kriteria yang telah ditentukan oleh peneliti.

# **3.4.2 Sampel Penelitian**

Menurut Sugiyono (2010:62) sample adalah sample yang diambil dari populasi harus benar-benar *representative*. Sampel yang digunakan adalah perusahaan yang tergabung dalam JII selama periode 2018-2019. Kemudian dilakukan pengambilan sampel menggunakan *purposive sampling.*  Dari beberapa populasi perusahaan JII. Kriteria pemilihan sampel adalah :

- 1. Saham-saham yang akan terpilih berdasarkan daftar Efek Syariah (DES) yang dikeluarkan oleh Bapepam-LK
- 2. Memilih 30 saham dari Daftar Efek Syariah tersebut berdasarkan urutan kapitalisasi pasar terbesar selama 1 tahun terakhir

3. Berdasarkan tingkat likuiditas, yaitu nilai transaksi di pasar regular selama 1 tahun terakhir.

# Tabel 3.1

# Data Saham JII Periode 2018-2019

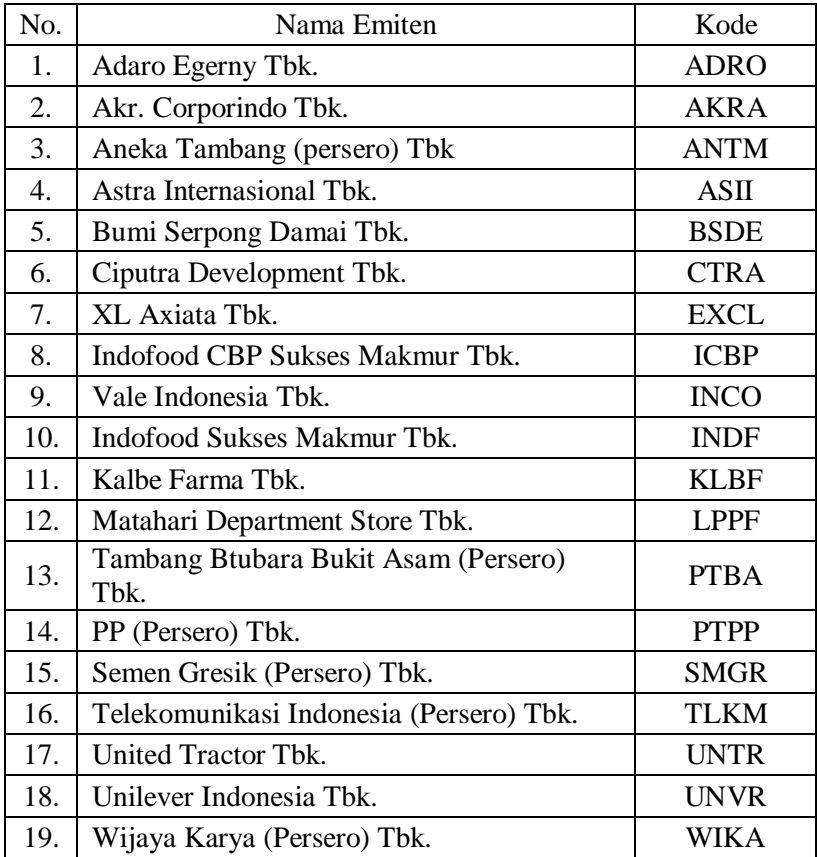

Sumber, data dikelola oleh penulis

### **3.5 TEKNIK PENGAMBILAN DATA**

Dalam pengambilan data dapat dilakukan dengan berbagai cara, sumber, dan setting. Teknik pengambilan data menurut Sugiyono (2012:224) merupakan langkah yang paling strategis dalam penelitian, karena tujuan utama dari penelitian adalah mendapatkan data. Tanpa mengetahui teknik pengambilan data, maka peneliti tidak akan mendapatkan data yang memenuhi standar yang ditetapkan.

Data yang digunakan dalam penelitian ini adalah data sekunder dalam bentuk harga penutupan (*closing price*) masing-masing perusahaan. Data yang diperoleh melalui website <http://www.idx.co.id/> data saham JII dan diperoleh juga melalui [http://id.investing.com.](http://id.investing.com/) Untuk data SBI bulanan dapat diperoleh melalui website Bank Indoenesia, yaitu [www.bi.go.id](http://www.bi.go.id/) dan untuk waktu pengambilan data dilakukan pada bulan Desember 2019.

### **3.6 DEFINISI VARIABEL DAN DEFINISI OPERASIONAL VARIABEL**

## **3.6.1 Definisi Variabel**

### **3.6.1.1** *Return* **(tingkat pengembalian saham)**

*Return* dapat dihitung dengan menggunakan *capital gain*. *Capital gain,* yaitu komponen *return* yang merupakan kenaikan(penurunan) harga suatu keuntungan (kerugian) bagi investor.

\n
$$
\text{Capital gain (loss)} = \frac{Pt - Pt - 1}{Pt - 1}
$$
\n  
\n (rumus 3.1)\n

### **3.6.1.2** *Return Market* **(Rm)**

Setelah mendapatkan hasil dari *return* selanjutnya menghitung *return market* dengan menggunakan rumus :

$$
R_m = \frac{JIIt - JII - 1}{JIIt - 1}
$$
 (Rumus 3.2)

Kemudian harus memperhatikan *return* asset bebas risiko (Rf) agar *return* yang sudah diperoleh melebihi minimum yang disyaratkan. Pada penelitian ini menggunakan suku bunga Bank Indonesia bulanan yang dibagi 12 bulan.

### **3.6.2 Definisi Operasional**

### **3.6.2.1** *Expected Return* **Saham**

Untuk menghitung expected *Return* saham (tingkat pengembalian yang diharapkan) E(Ri) menurut CAPM dengan menggunakan rumus sebagai berikut :

 $E(Ri) = Rf + \beta i$  [E(Rm)-Rf]

Pengambilan keputusan investasi saham dengan menggunakan metode CAPM, menghasilkan klasifikasi dengan menggambarkan kondisi sekuritas tersebut *undervalued* dan *overvalued*. Dengan keputusan yang harus diambil oleh investor adalah *undervalued*, karena investor akan membeli sekuritas tersebut dengan harga yang murah.

# **3.7 PROSES PENGOLAHAN DATA**

Proses pengolahan data dilakukan dengan sebagai berikut :

- 1. Mengelompokan data, yaitu untuk mengolah dan menganalisis data saham JII
- 2. Editing, yaitu pengecekan atau mengoreksi data saham JII
- 3. Tabulasi, yaitu menyalin data kedalam bentuk tabel sehingga data mudah untuk dibaca dan perlunya ketelitian agar tidak terjadi kesalahan
- 4. Menghitung *return* dengan menggunakan metode CAPM untuk pengambilan keputusan investasi saham.
- 5. Menggambarkan *Security Market Line* (SML).
- 6. Mengklasifikasi saham pada *undervalued* dan *overvalued.*
- 7. Melakukan Uji *one sample test.*
- 8. Analisis deskripsi pengambilan keputusan terhadap investasi pada perusahaan *Jakarta Islamic Index* (JII).

# **3.8 METODE ANALISIS DATA**

Metode analisis data dalam penelitian ini menggunakan data sekunder dan merupakan data kuantitatif berikut metode analisis data :

- 1. Menghitung data-data yang diperlukan dalam metode CAPM seperti *return* saham, *return market*, beta, dan SML.
- 2. Dengan menggunakan perhitungan dengan menggunakan *Micosoft Excel.*
- 3. Menggunakan analisis investasi CAPM untuk mengetahui *expected return.*
- 4. Melakukan Uji *one sample test* untuk mengetahu pengambilan investasi saham.

# **3.9 TEKNIK PENGUJIAN HIPOTESIS DAN ANALISIS DATA**

Hipotesis untuk uji *one sample test* dalam penelitian ini adalah :

Dengan metode CAPM investor akan mengetahui dan memahami bagaimana cara untuk pengambilan keputusan investasi saham pada JII. Dan investor lebih baik memilih nilai saham yang *undervalued* karena harganya yang murah dan akan mendapatkan keuntungan yang diinginkan oleh investor.

*One sample test* merupakan teknik analisis yang membandingkan satu variable bebas. Tujuan dari hipotesis dalam *one sample test* pada penelitian ini adalah untuk mengetahui metode CAPM dalam pengambilan keputusan investasi saham. Untuk melihat kriteria Ha dan Ho diterima atau ditolak.

- $\bullet$  Jika nilai t tabel < t hitung, maka Ho diterima dan Ha ditolak
- $\blacksquare$  Jika nilai t tabel > t hitung, maka Hoditolak dan Ha diterima.